## **Generate a Manual DD214**

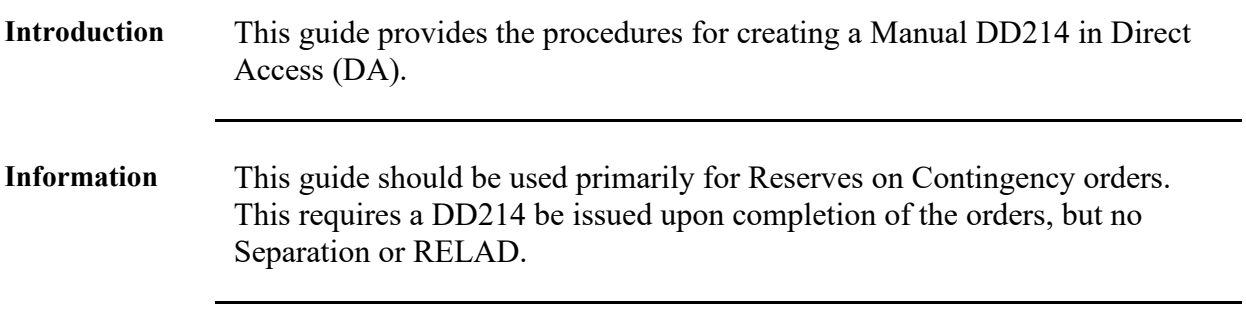

**Procedures** See below.

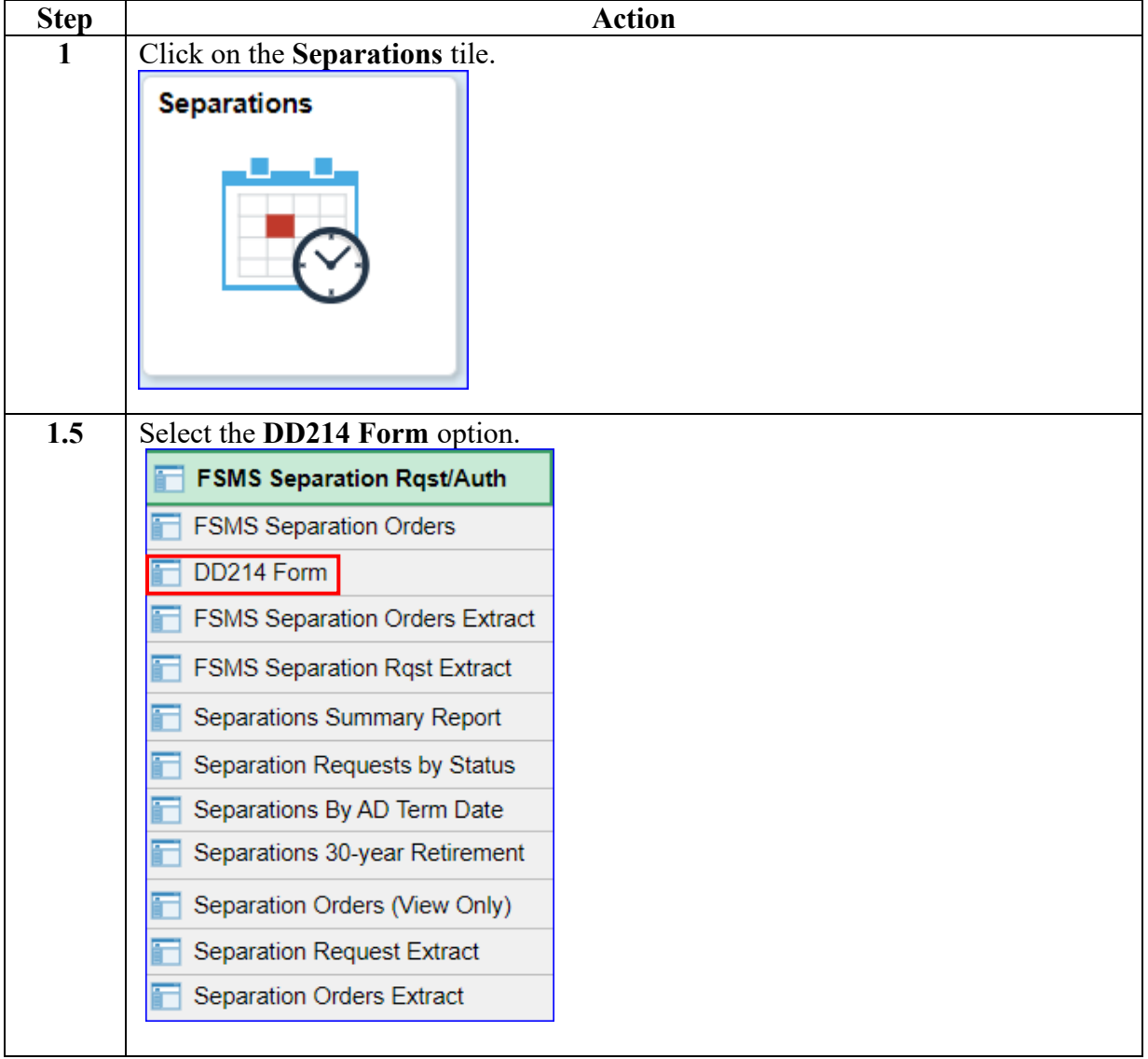

*Continued on next page* 

## **Generate a Manual DD214, Continued**

#### **Procedures**,

continued

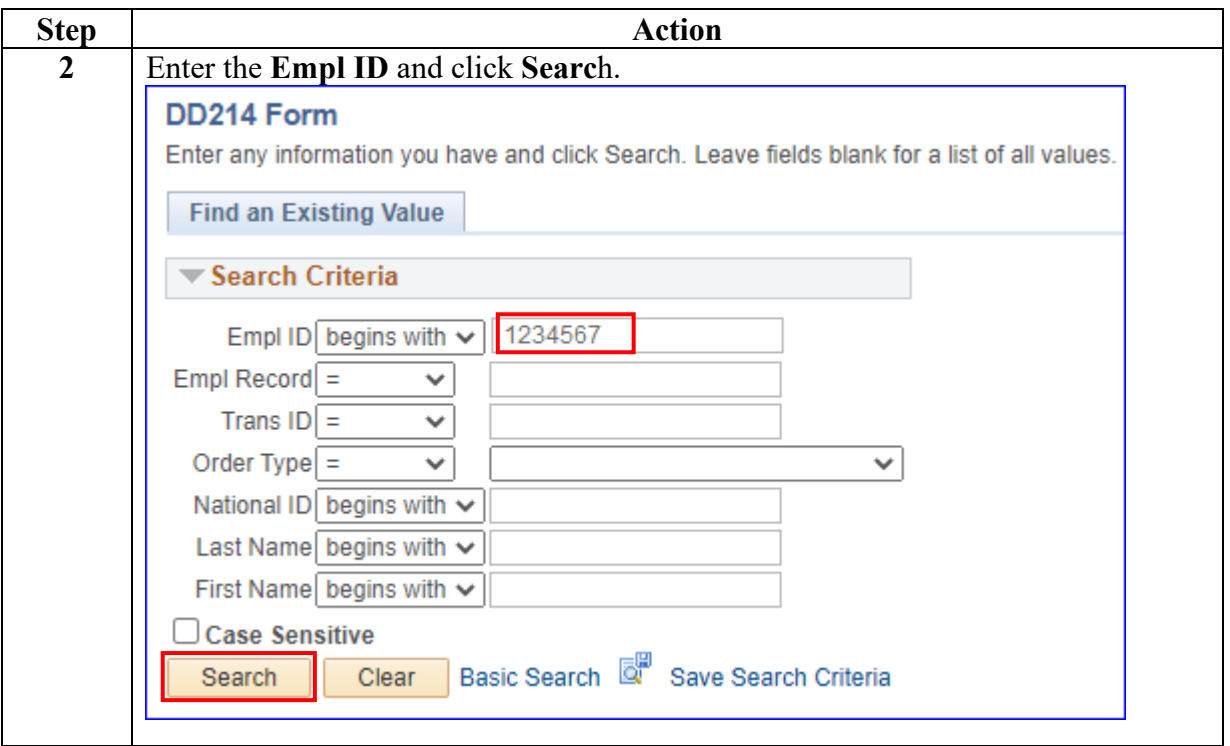

*Continued on next page* 

# **Generate a Manual DD214, Continued**

### **Procedures**,

continued

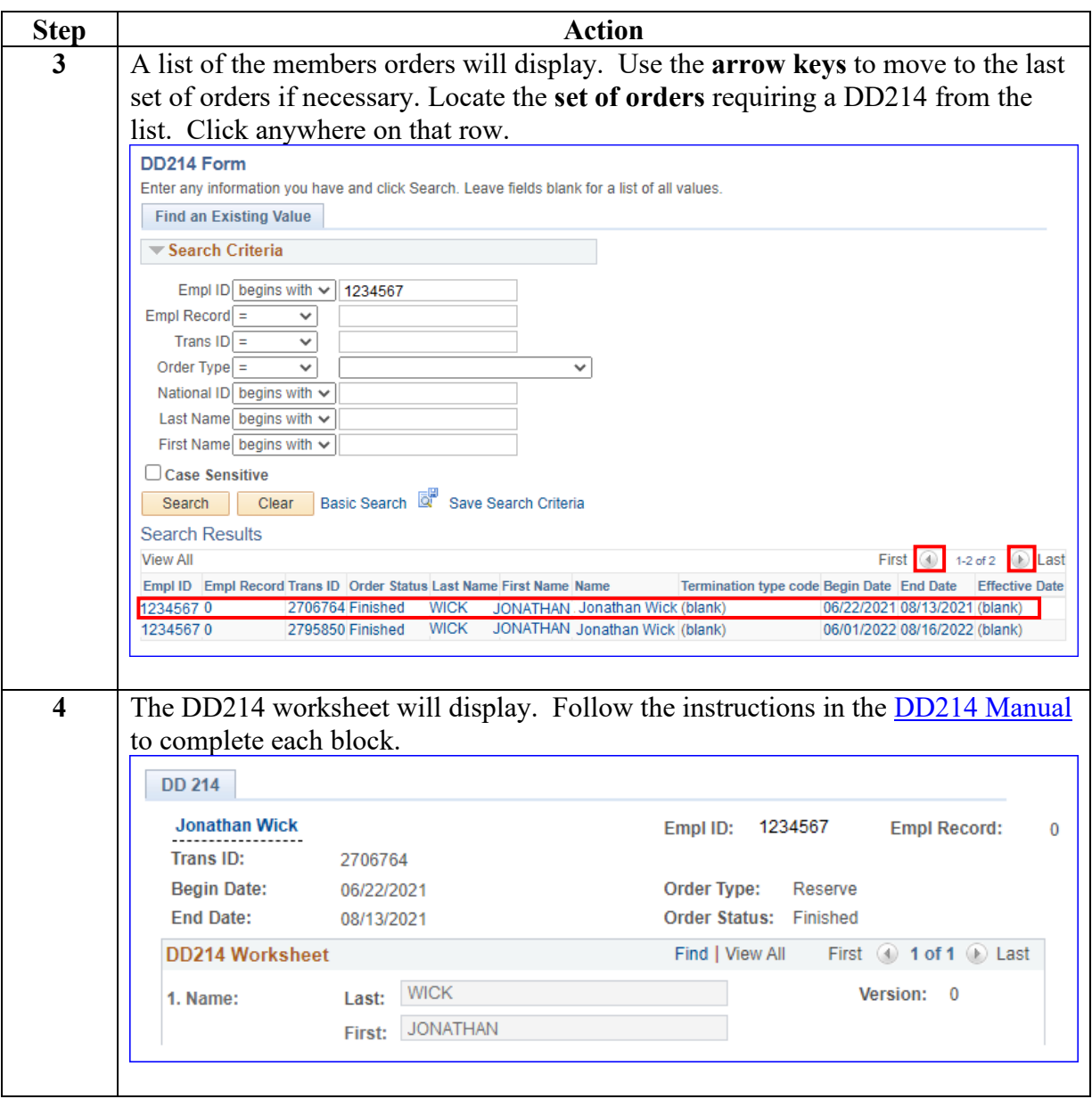